**WnWPS Watercolor Artist** 

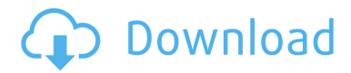

### Perfectum 3 - Watercolor Artist Photoshop Action Free Download Crack + Torrent

\*\*Keyboard shortcuts.\*\* The core keyboard shortcuts of Photoshop are as follows: \*\*S\*\* | \*\*Shift-Sorts and Renames\*\*. Places text and layers on the screen to create new folders and organized layers. These options are found at the top of the Layers panel and can be found by pressing and holding down the Shift button. If you're familiar with using these options in other programs, you're right on track. You can use these options for easy grouping and filing and can rename layers. --- | --- | \*\*I\*\* | \*\*Undo\*\*. Undo removes any previous edits. Once you've made any changes and received feedback as to whether the edit is in fact correct, then press the I key to undo your last changes. \*\*A\*\* | \*\*Cancel\*\*. Resets all the editing settings to their default values. | \*\*Backspace/Undo\*\*. Moves the previous edit up to the top of the Layers panel. | \*\*E\*\* | \*\*Expand\*\*. Moves the selected layer to the top of the layers panel. \*\*X\*\* | \*\*Close\*\*. Saves the image as a new file (or replaces the active image in the active file window). \*\*Cmd+D\*\* | \*\*Duplicate Layer\*\*. Duplicates the selected layer. \*\*Cmd+J\*\* | \*\*Create a New Layer\*\*. Creates a new layer and moves the layers of that layer to the top. \*\*Ctrl+J\*\* | \*\*Create a New Layer\*\*. Creates a new layer and moves the layers of that layer to the top. \*\*Cmd+N\*\* | \*\*New\*\*. Opens a new image on the Editor workspace. \*\*Ctrl+N\*\* | \*\*New\*\*. Opens a new image on the Editor workspace. \*\*Cmd+Shift+N\*\* | \*\*New\*\*. Creates a new layer in an active image and opens a new image. \*\*Shift+Cmd+N\*\* | \*\*New\*\*. Creates a new layer in an active image and opens a new image. \*\*Shift+Cmd+N\*\* | \*\*New\*\*. Creates a new layer in an active image and opens a new image. \*\*Ctrl+Alt+T\*\* | \*\*Tool\*\*. Activates the Tools panel, which is tool-specific. \*\*Ctrl+Alt+U\*\* | \*\*Undo\*\*. Undo the last tool action.

### Perfectum 3 - Watercolor Artist Photoshop Action Free Download For PC

The less costly version of Photoshop, Photoshop Elements is perfect for photographers, graphic designers, web designers, and people who just want a quick and simple way to edit their photos or illustrations. In other words, anyone who has a smartphone, a computer, and the Internet. With Photoshop Elements you can edit, organize, create and print photos, quickly resize images, add labels, cut out images, adjust colors, textures and brightness, and much more. Photoshop Elements has a free version and also has a paid version. The paid version is the one you should choose if you want to perform special tasks or just want to fully utilize the software. The graphic designer knows that the artwork is never finished in a design project. To take the work further and get the best results, one must add a few extra features, like resizing and cropping. Photoshop Elements provides the features you need, so you can work with pictures as intended. For an extremely user-friendly, easy-to-understand interface, we highly recommend Photoshop Elements. We will show you a detailed guide on how to download, install and use this awesome software, which you'll be able to use in the following sections. To get started, you will need an Internet connection. Procedure to Download and Install Photoshop Elements 18.1.2 First of all, download Photoshop Elements from the official website. Once you've downloaded the software, you can install it in Windows, macOS, Linux or other operating systems. Before you begin, you will need an Internet connection. As explained in our guide to download Photoshop, you can start by searching the Internet and downloading it via your browser. After a brief download and installation process, you will be able to download the required software. Go to the official website of Photoshop Elements for Windows In the first step of the installation process, you will have to activate the software. In order to do this, you will have to download the Activation Code from the installation package. Afterwards, you will be able to create your user account. Go to the official website of Photoshop Elements for Windows and download the full version of Photoshop Elements. After downloading, you will have to install the software. You'll now be able to create a new user account or reactivate the one you already have. You will have to insert your 05a79cecff

## Perfectum 3 - Watercolor Artist Photoshop Action Free Download Crack+ Free

# Make rule for test oop008

### What's New in the?

Columba arrives home to Glasgow for live music special The programme will be broadcast on BBC One Scotland tonight (Sunday 28 September) with host Jason Mohammad, ahead of what is expected to be a busy weekend with teams from all four divisions of the GAA in the city taking part in the north-east GAA junior football championship in Dublin. The annual football GAA round-up, presented by John Scott, has already seen John Giles host a special "Day out in Wembley" programme from London which will also feature former Aberdeen and Manchester United midfielder Ryan Giggs. Under-21s coach Phil Neville and Preston North End manager Alex Neil will also feature in the programme, which will be broadcast live in Scotland and North America. This will be the second time the Gaelic Athletic Association has broadcast an early-evening live programme in Glasgow, the first in 2011 marking 100 years of the GAA. It was broadcast on BBC One Scotland in 2011, live from the SECC, with Eamonn Holmes and Jim White hosting the programme. It was part of a campaign to get people involved in the GAA at a time of major change. In 2010, the opening of the new GAA headquarters, Croke Park, in Dublin and a series of major changes and reforms were announced at the annual Congress of the GAA. Clár GAC, the governing body of Gaelic Games in Scotland, has seen a major restructuring over the past five years and the opening of new centres of excellence in Glasgow and Dundee. The events of the past two decades - the successful challenges to the ban on women playing GAA and the now-official introduction of rule changes for women - were also covered in the 2011 programme. GAA Football to get new powers GAA members in the UK and Ireland will get a new approach to the game as part of GAA reform in 2017. The GAA says its High Council meeting in Kilkenny, Ireland, has agreed that the organization will consult with the provinces and clubs over the summer on changes to rules and regulations. Currently, provincial chairmen can make rules relating to their area. As the GAA looks to make changes to the game in the future, it will be easier to develop policies that are regionally based and the GAA says it wants to engage more with the clubs and provinces to ensure the changes are as popular as possible. The GAA says

# System Requirements For Perfectum 3 - Watercolor Artist Photoshop Action Free Download:

(Windows 7, Windows 8, Windows 10, Linux x64, Mac OS X 10.8+) Gamepad support requires support for Windows Input driver and Steam Controller. If you would like to use a gamepad, please ensure that it is supported on the device you plan to use. For the Steam Controller, support is Windows only. You can find out if your controller is supported by navigating to the settings of your controller, then pressing "Controller Settings". For the Windows Input driver, you can use an adapter such as the USB Gamepad

Related links:

http://topfleamarket.com/?p=24685

https://www.mountainjobs.com/wp-content/uploads/2022/07/top.pdf

https://selfpowered.net/wp-content/uploads/2022/07/download\_photoshop\_cs2\_legally.pdf

https://community.soulmateng.net/upload/files/2022/07/O6ZJnPV7ftoM1RQQplGc\_01\_c250d37a18f5ea17595b89667debc890\_file.pdf

https://www.raven-guard.info/adobe-photoshop-cc-2021-23-1-for-mac/

https://postlistinn.is/creative-cloud-subscriptions

https://fin-buro.info/wp-content/uploads/2022/07/photoshop\_digital\_painting\_hair\_brushes\_free\_download.pdf

https://www.cameraitacina.com/en/system/files/webform/feedback/gemmyev450.pdf

https://www.careerfirst.lk/system/files/webform/cv/download-update-photoshop-cs6.pdf

https://mediquestnext.com/wp-content/uploads/2022/07/Download Photoshop Express 82958.pdf

https://cerrajeros-de-barcelona.net/wp-content/uploads/2022/07/olwandr.pdf

https://petstable.mx/photoshop-cc-free-download-no-trial-version/

https://uk-ok.com/2022/07/01/la-tieu-retouch-pro-deliciuos-chi-khuyen-khich-ban-download-loi-giai-phan-moi-cua-plugin-

http://madshadowses.com/adobe-photoshop-cs4-patch-serial-number-filesmania/

 $\underline{https://www.onmoda.net/wp-content/uploads/2022/07/adobe\_photoshop\_software\_free\_download\_softonic.pdf$ 

http://op-immobilien.de/wp-content/uploads/jarmhami.pdf

http://www.rixridy.com/?p=21042

http://steamworksedmonton.com/photoshop-patterns-free-brushes-62235-downloads/

http://www.brightship.com.tr/sites/default/files/webform/cv/microsoft-photoshop-cs3-free-download.pdf